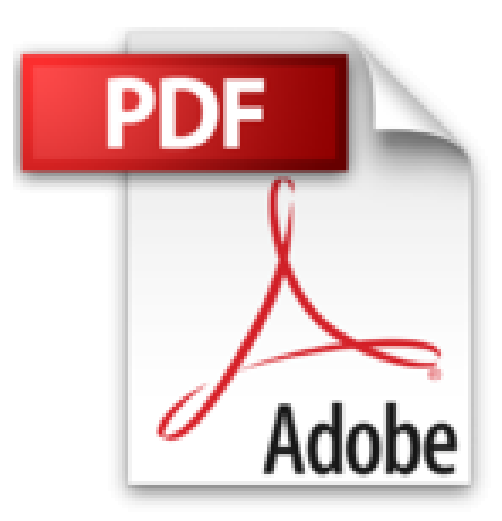

# **Wie mach ich das in Photoshop?: Scott Kelbys beste Rezepte für Photoshop CC**

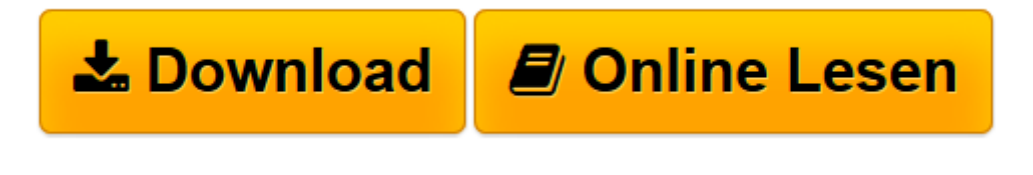

[Click here](http://bookspode.club/de/read.php?id=3864904021&src=fbs) if your download doesn"t start automatically

# **Wie mach ich das in Photoshop?: Scott Kelbys beste Rezepte für Photoshop CC**

Scott Kelby

**Wie mach ich das in Photoshop?: Scott Kelbys beste Rezepte für Photoshop CC** Scott Kelby

2016 Illustrationen [Neuwertig und ungelesen, als Geschenk geeignet 770 Fotografie, Video, Computerkunst ]

**[Download](http://bookspode.club/de/read.php?id=3864904021&src=fbs)** [Wie mach ich das in Photoshop?: Scott Kelbys beste ...pdf](http://bookspode.club/de/read.php?id=3864904021&src=fbs)

**[Online lesen](http://bookspode.club/de/read.php?id=3864904021&src=fbs)** [Wie mach ich das in Photoshop?: Scott Kelbys bes ...pdf](http://bookspode.club/de/read.php?id=3864904021&src=fbs)

## **Downloaden und kostenlos lesen Wie mach ich das in Photoshop?: Scott Kelbys beste Rezepte für Photoshop CC Scott Kelby**

### 276 Seiten

### Kurzbeschreibung

Obwohl Lightroom für viele Fotografen der Ausgangspunkt für die Bildverwaltung und Bildbearbeitung ist, wird häufig die finale Feinarbeit in Photoshop erledigt. Aus diesem Grund ist das »Adobe-Bundle« Lightroom/Photoshop bei den meisten Fotografen Grundlage des Fotoworkflows. Allerdings ist Photoshop ein zwar leistungsfähiges Werkzeug in der Hand des erfahrenen Benutzers, andererseits aber nicht ganz einfach zu erlernen. Genau aus diesem Gedanken ist das vorliegende Buch entstanden: Es soll Sie auf direktem Weg zur benötigten Technik oder Einstellung führen. In diesem Buch finden Sie keine Theorie, keine verwirrenden Fachausdrücke und auch keine komplexen Konzepte. Stattdessen erfahren Sie einfach, welche Funktionen Sie auswählen und welche Einstellungen Sie vornehmen müssen. Im ersten Kapitel zeigt Scott Kelby die wesentlichen Elemente des Photoshop-Interfaces, und wie man dieses Interface auf die eigenen Bedürfnisse zuschneidet. Die folgenden Kapitel zeigen die wichtigsten Handgriffe bei der RAW-Entwicklung mit Camera Raw und geben einen praktischen Einstieg in die Bildbearbeitung, immer am konkreten Beispiel, bis hin zur Königsdisziplin, dem Arbeiten mit Ebenen und Masken. Dieses Buch wird ganz sicher zu Ihrem täglichen Begleiter bei der Arbeit mit Photoshop. Sie werden froh sein, es stets in Reichweite zu haben. Über den Autor und weitere Mitwirkende

Scott Kelby ist Redakteur, Herausgeber und Mitbegründer des Magazins Photoshop User sowie Co-Moderator der Fotografie-Podcasts The Grid. Außerdem ist er Präsident von KelbyOne, der Online-Community für kreative Menschen. Scott Kelby arbeitet als Fotograf und Designer. Er ist der preisgekrönte Autor von mehr als 80 Büchern, darunter Scott Kelbys Foto-Rezepte 1, Scott Kelbys Foto-Rezepte 2 und Scott Kelbys Foto-Sessions. Der erste Band dieser Reihe wurde zum meistverkauften Buch in der Geschichte der Digitalfotografie. Seit sechs Jahren wird Scott Kelby in Folge als weltweit meistverkaufter Autor von Fotografiebüchern geehrt. Seine Bücher wurden in zahlreiche Sprachen übersetzt, darunter Chinesisch, Russisch, Spanisch, Koreanisch, Polnisch, Taiwanesisch, Französisch, Deutsch, Italienisch, Japanisch, Dänisch, Schwedisch, Türkisch, Portugiesisch und viele andere. Scott Kelby ist Training Director für die Adobe Photoshop Seminar Tour und Conference Technical Chair der Photoshop World Conference & Expo. Er ist für eine Serie von Online-Kursen für KelbyOne verantwortlich und bildet seit 1993 Fotografen und Adobe-Photoshop-Nutzer aus. Mehr über Scott Kelby erfahren Sie hier: Blog: scottkelby.com Twitter: @scottkelby Instagram: @scottkelby Facebook: facebook.com/skelby Google+: scottgplus.com Download and Read Online Wie mach ich das in Photoshop?: Scott Kelbys beste Rezepte für Photoshop CC Scott Kelby #O7L4U1ERPSC

Lesen Sie Wie mach ich das in Photoshop?: Scott Kelbys beste Rezepte für Photoshop CC von Scott Kelby für online ebookWie mach ich das in Photoshop?: Scott Kelbys beste Rezepte für Photoshop CC von Scott Kelby Kostenlose PDF d0wnl0ad, Hörbücher, Bücher zu lesen, gute Bücher zu lesen, billige Bücher, gute Bücher, Online-Bücher, Bücher online, Buchbesprechungen epub, Bücher lesen online, Bücher online zu lesen, Online-Bibliothek, greatbooks zu lesen, PDF Beste Bücher zu lesen, Top-Bücher zu lesen Wie mach ich das in Photoshop?: Scott Kelbys beste Rezepte für Photoshop CC von Scott Kelby Bücher online zu lesen.Online Wie mach ich das in Photoshop?: Scott Kelbys beste Rezepte für Photoshop CC von Scott Kelby ebook PDF herunterladenWie mach ich das in Photoshop?: Scott Kelbys beste Rezepte für Photoshop CC von Scott Kelby DocWie mach ich das in Photoshop?: Scott Kelbys beste Rezepte für Photoshop CC von Scott Kelby MobipocketWie mach ich das in Photoshop?: Scott Kelbys beste Rezepte für Photoshop CC von Scott Kelby EPub